### tssmooth nl — Nonlinear filter

| Description | Quick start          |
|-------------|----------------------|
| Options     | Remarks and examples |
| Also see    |                      |

Menu Stored results Syntax Methods and formulas

# Description

tssmooth nl uses nonlinear smoothers to identify the underlying trend in a series.

# **Quick start**

Create nly as a running median smoother of y of span 5 using tsset data tssmooth nl nly=y, smoother(3)

Same as above, but use a Hanning linear smoother

tssmooth nl nly=y, smoother(H)

Same as above, but smooth over y and then over the part of y that is not smooth and add the smooth components of the two steps

```
tssmooth nl nly=y, smoother(H, twice)
```

Note: The above commands can also be used to apply the smoother separately to each panel of a panel dataset when a *panelvar* has been specified using tsset or xtset.

# Menu

 $Statistics > {\sf Time\ series} > {\sf Smoothers/univariate\ forecasters} > {\sf Nonlinear\ filter}$ 

#### Syntax

```
\texttt{tssmoothnl} [type] \textit{newvar} = exp [if] [in], \underline{\texttt{sm}}\texttt{oother}(\textit{smoother}[, \underline{\texttt{twice}}])
```

```
[replace]
```

where *smoother* is specified as Sm[Sm[...]] and Sm is one of

```
 \begin{cases} 1 | 2 | 3 | 4 | 5 | 6 | 7 | 8 | 9 \\ 3 [R] S [S | R] [S | R] \dots \\ E \\ H \end{cases}
```

The numbers specified in *smoother* represent the span of a running median smoother. For example, a number 3 specifies that each value be replaced by the median of the point and the two adjacent data values. The letter H indicates that a Hanning linear smoother, which is a span-3 smoother with binomial weights, be applied.

The letters E, S, and R are three refinements that can be combined with the running median and Hanning smoothers. First, the end points of a smooth can be given special treatment. This is specified by the E operator. Second, smoothing by 3, the span-3 running median, tends to produce flat-topped hills and valleys. The splitting operator, S, "splits" these repeated values, applies the end-point operator to them, and then "rejoins" the series. Third, it is sometimes useful to repeat an odd-span median smoother or the splitting operator until the smooth no longer changes. Following a digit or an S with an R specifies this type of repetition.

Finally, the twice operator specifies that after smoothing, the smoother be reapplied to the resulting rough, and any recovered signal be added back to the original smooth.

Letters may be specified in lowercase, if preferred. Examples of smoother [, twice] include

| 3RSSH | 3RSSH,twice | 4253H | 4253H,twice | 43RSR2H,twice |
|-------|-------------|-------|-------------|---------------|
| 3rssh | 3rssh,twice | 4253h | 4253h,twice | 43rsr2h,twice |

You must tsset your data before using tssmooth nl; see [TS] tsset. exp may contain time-series operators; see [U] 11.4.4 Time-series varlists. collect is allowed; see [U] 11.1.10 Prefix commands.

## Options

🛛 Main 🛛

smoother(smoother[, twice]) is required; it specifies the nonlinear smoother to be used.
replace replaces newvar if it already exists.

#### **Remarks and examples**

tssmooth nl works as a front end to smooth. See [R] smooth for details.

# **Stored results**

tssmooth nl stores the following in r():

| Scalars     |                                   |
|-------------|-----------------------------------|
| r(N)        | number of observations            |
| Macros      |                                   |
| r(method)   | nl                                |
| r(smoother) | specified smoother                |
| r(timevar)  | time variable specified in tsset  |
| r(panelvar) | panel variable specified in tsset |
|             |                                   |

## Methods and formulas

The methods are documented in [R] smooth.

A truncated description of the specified nonlinear filter labels the new variable. See [D] label for more information on labels.

An untruncated description of the specified nonlinear filter is saved in the characteristic tssmooth for the new variable. See [P] **char** for more information on characteristics.

## Also see

- [TS] tsset Declare data to be time-series data
- [TS] tssmooth Smooth and forecast univariate time-series data

Stata, Stata Press, and Mata are registered trademarks of StataCorp LLC. Stata and Stata Press are registered trademarks with the World Intellectual Property Organization of the United Nations. StataNow and NetCourseNow are trademarks of StataCorp LLC. Other brand and product names are registered trademarks or trademarks of their respective companies. Copyright © 1985–2025 StataCorp LLC, College Station, TX, USA. All rights reserved.

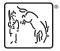

For suggested citations, see the FAQ on citing Stata documentation.